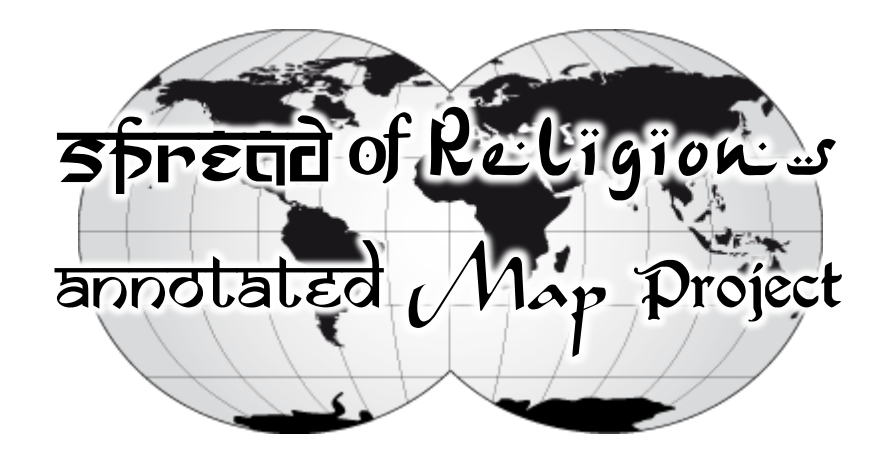

For your annotated map project, you will be representing the pre-modern spread of a religion, from its origin until roughly 1400. You will have a choice between either Buddhism or Islam for your project, both of which did their widest and most significant spreading during the Classical and Post-Classical eras. What makes this an "annotated" map is that, along with including the different places and locations on the map as well as an indication through arrows of where and when the religion spread, you will be providing additional details through annotations along the sides or above and below the map. You will add numbers or letters to the map to indicate the different major points in the journey of the religion around the world, and for each number or letter, you will create an accompanying caption that will be outside the map. This prevents the map from being cluttered with information and allows your cartographic craftsmanship to shine through!

Before beginning work on the project, make sure you have everything planned out. You will want to do a bit of review and even some research where necessary. I am posting on my website, MrCaseyHistory.com, links to previous materials we have used in class and at home that would be relevant to this project. PLEASE, I urge you to start with those resources FIRST before going online, as that will make it easier and keep things more organized and accurate.

 $O$ roject requirements

## **THE ANNOTATION**

For each region you annotate, the annotation paragraph should provide the reader with some details on when and how the religion reached and was spread to that area. You may find you have more to say for some regions that others, but try to have something specific to point out for each place, such as a particular method by which it spread in that area, a particular branch or sect of the religion that was prominent there, a particular trade route that transmitted the religion, or a particular individual or group that was responsible for introducing the faith. Also, where relevant, you can note the extent to which the religion took hold in an area, or which groups of people in the area embraced the new faith. For example, When Buddhism spread to India, it was very popular among low-caste Hindus. When it spread to China, it was not adopted by the entire population, and even faced resistance at times. You should ALWAYS include a date or date range for each region. You must begin with the place of origin and then should include the following regions for the religion of your choice.

## **ISLAM**

Mecca/Medina Arabia Syria/Iraq/Persia Egypt/North Africa Spain

West Africa East Africa Central Asia India Southeast Asia

## **BUDDHISM**

**Nepal** India/Sri Lanka Central Asia/ Afghanistan Tibet

China Korea Japan Southeast Asia

In some cases, if the same events, individuals, or processes caused the spread to more than one place at the same time, and there is no significant difference between the regions, then you are welcome to use the same number/letter and annotation for more than one area. For example, when early Islamic Caliphate expanded, it also exposed new regions to the religion of Islam, but it spread in multiple directions at more or less the same time. Also, keep in mind that the spread of religion is often not a single line but many branches, so do not try to connect everything as one line where it shouldn't be the case.

## **THE CARTOGRAPHY**

Create a full-size detailed map with which you will depict where the religion spread. Your map must be drawn on oak tag paper, also known as poster paper. You may not use poster board (stiff and inflexible) or construction paper (too weak). The size of the paper should be close to 17 inches tall and 22 inches wide (the size of four pieces of printer paper) but it can be a little smaller or a little bigger.

Before you begin, make sure you know what you want the finished product to look like and what you want it to contain. Remember that you may need to combine elements from multiple maps, which you can find in the textbook and/or online. When beginning to draw, I strongly recommend that you begin by working off of a blank version of the map of the area you will be depicting. I am posting such a map online that should work well for both Buddhism and Islam, but you are welcome to trim that map or find one of your own if you prefer. I also strongly suggest that you start by just tracing out the outline of the land for the entire map, and only then adding in other elements. I am also posting online for you a video that shows you how to accurately draw a larger version of an original image by using grids and copying one at a time. This will DRAMATICALLY improve your accuracy and save you TONS of headaches later, because if your map is inaccurate you will struggle later to find places to put everything and you will regret not doing it this way.

I would usually recommend coloring in the water right after, just so you don't forget which is which, but since you might also want to draw arrows across the water later, you might just want to add blue dots throughout the water area to mark it temporarily. Alternatively, you could add your arrows with a separate paper, like cutting them out and pasting them on, and then you can color the water now all you want! Once you have the outline and water, I recommend labeling all the important cities first before regions or bodies of water, because a label for a region or a body of water can go anywhere within it, but a city has to be right on the dot. It's also nice to change up the font to make distinctions between types of labels. A common method is to do all caps for geographic regions (Mesopotamia, India, Tibet, etc) and italics for geographic features like seas and mountains.

In addition to showing the spread, do your best to incorporate as much additional geographic information into the map as possible. Since your map does not show a single period but rather transcends time, you have to be cautious and thoughtful about how you might want to label or represent specific political entities (i.e. kingdoms, empires, etc) that existed at different times. That doesn't mean that you shouldn't represent them, but you will want to do so in a way that clearly shows when they existed, and in a way that does not clutter the map. That might mean using certain colors or patterns to represent only the most major and relevant political entities, and using a color/pattern key rather than labeling with names directly on the map. For example, for the spread of Islam, you might choose to include both the Umayyad and Abbasid Caliphates (which largely overlapped) by making the Ummayads green, the Abbasids yellow, and the areas where they overlap yellow-green. Or you could do it as alternating green and yellow lines.

The primary purpose of your map should be to trace the growth and spread of the religion, using arrows to indicate spread from one place to another, which will be linked to your captions with letters or numbers. As mentioned above, there are two ways to do this. If you want to draw the arrows directly onto the map, you will have to plan that in pretty early to make sure you draw them in and leave them blank of other colors. However, another option is to cut them out from other paper and attach them after the rest of the map is done. In either case, you should have a good idea along the way where the arrows will go so you don't create any roadblocks for your arrows.

You will be graded out of FOUR in each of the following THREE categories

- **TRUTH**: Includes all of the required elements and information is accurate, relevant, and detailed
- **GOODNESS**: Design is logical and highly accurate, uses required materials, fulfills the stated purpose
- **BEAUTY**: Map is attractive, neat, clear, and colorful; text is clear, legible, organized, and well-written